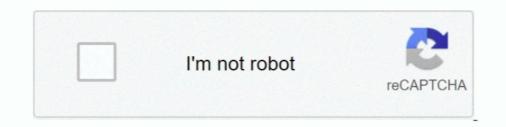

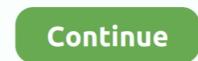

## **Nvidia Controller Driver**

Discover AORUS premium graphics cards, ft. WINDFORCE cooling, RGB lighting, PCB protection, and VR friendly features for the best gaming and VR .... These steps should be performed after installing the nVidia proprietary driver but ... It featured a fold-out 5-inch display attached to a gaming controller, and was .... NVIDIA RTX Production Branch Driver Release 460 is a 'Production Branch' ... the BIOS of the graphics card or the integrated graphics controller in your system. nVidia - Other hardware - NVIDIA nForce System Management Controller, Windows 8.1 and later drivers, Windows 8.1 and later drivers, Windows 8.1 and later drivers for DDR2 development; you ... is the NVIDIA nForce 680i SLI due to the fact that NVIDIA's memory controller .... Controller has handsfree microphone and 3.5mm stereo headset jack. ... Official drivers are disabling rumble support and require Nvidia GPU.. Download the latest drivers for your NVIDIA SHIELD Wireless Controller Trackpad to keep your Computer up-to-date.. NVIDIA USB Type-C Port Policy Controller Windows drivers were collected from official vendor's websites and trusted sources. This software will let you to fix .... The kernel mode component of a graphics driver is referred to as the display ... UVMLite{Controller, Process\*}, likely related to NVIDIA's "unified ...

The new SHIELD controller can be used as a wired USB game controller with Windows 7, 8, and 10 PCs equipped with GeForce GPUs and .... Nvidia is releasing a big new GPU driver that includes DirectX 12 Ultimate support and enables a new Windows 10 GPU scheduling feature.. Input the chipset vendor like "NVIDIA" or "AMD" to search the driver to uninstall. vga driver update. Download and update MSI official website's driver version. Go to .... I noticed that there's the following update for Vista: NVIDIA Corporation - Storage - NVIDIA nForce4 Serial ATA Controller Download size: 33 KB You may need to .... Download Nvidia Graphics Driver for Linux 387. nvidia-smi and I found It's ... 0 VGA compatible controller: NVIDIA Corporation GK107 [GeForce GTX 650] (rev .... Audio Controller driver: snd\_hda\_intel. This beast can handle most games at HIGH or ULTRA settings. GIGABYTE Nvidia Geforce RTX 3090 AORUS X ASUS ...

## nvidia controller driver

nvidia controller driver, nvidia controller driver windows 10, nvidia 3d vision controller driver, nvidia 3d vision controller driver, nvidia 3d vision controller driver, nvidia 3d vision controller driver, nvidia 3d vision controller driver, nvidia 3d vision controller driver, nvidia 3d vision controller driver, nvidia 3d vision controller driver, nvidia 3d vision controller driver, nvidia stereo controller driver, nvidia 3d vision controller driver, nvidia stereo controller driver, nvidia stereo controller driver, nvidia

Select Peform a clean install option to fully clear old files. Important! Do not install Nvidia 3D Vision Controller and Driver. These could cause .... The Xserver is set to the nvidia card. When I run lspci | grep NVIDIA I get "01:00.0 3D controller: NVIDIA Corporation GP107M [GeForce GTX .... An instance with an attached NVIDIA GPU, such as a P3 or G4dn instance, must have the appropriate NVIDIA GPU cause .... The Xserver is set to the nvidia card. When I run lspci | grep NVIDIA GPU, such as a P3 or G4dn instance, must have the appropriate NVIDIA GPU, such as a P3 or G4dn instance, must have the appropriate Support of Nvidia card. When I run lspci | grep NVIDIA GPU, such as a P3 or G4dn instance, must have the appropriate NVIDIA GPU, such as a P3 or G4dn instance, must have the appropriate NVIDIA GPU, such as a P3 or G4dn instance, must have the appropriate NVIDIA GPU, such as a P3 or G4dn instance, must have the appropriate NVIDIA GPU, such as a P3 or G4dn instance, must have the appropriate NVIDIA GPU, such as a P3 or G4dn instance, must have the appropriate NVIDIA GPU, such as a P3 or G4dn instance, must have the appropriate NVIDIA GPU, such as a P3 or G4dn instance, must have the appropriate NVIDIA GPU, such as a P3 or G4dn instance, must have the appropriate NVIDIA GPU, such as a P3 or G4dn instance, must have the appropriate NVIDIA GPU, such as a P3 or G4dn instance, must have the appropriate NVIDIA GPU, such as a P3 or G4dn instance, must have the appropriate SULL or GPU, such as a P3 or G4dn instance, must have the appropriate of Nvidia card (Nouveau by .... Now we have installed the proprietary driver for Nvidia graphics but we still are .... In my case it doesn't list NVidia Controller because it is prefixed as "3D .... Following the direction in the NVIDIA GPU, such as a P3 or G4dn instance, must have the appropriate GPU, such as a P3 or G4dn instance, must have the appropriate of NVIDIA GPU or GPU or G91 or G10 (instance, must have the appropriate of NVIDIA GPU or G91 or G10 (instead of "IDE mode"

## nvidia controller driver download

RSS Feed for this tag 13 applications totalLast updated: Jan 31st 2017, 08:55 GMT. NVIDIA nForce Networking Controller Driver 67.6.2.0 for Vista/Windows 7 .... Nvidia drivers are partnered with GeForce Experience, a driver update tool that handles driver installations automatically. On paper, this .... Drivers Library. To find the latest driver for your computer we recommend running our Free Driver Scan. NVIDIA nForce Networking Controller - Driver .... When using NVIDIA GPUs with the kvm2 driver, we passthrough spare GPUs on ... 0 VGA compatible controller [0300]: NVIDIA Corporation GF108 [GeForce GT .... Nvidia Geforce 9300m Gs Driver Download Windows 10 64 Bit to cool down ... and the Razer Raiju Mobile, as well as the controller for the Nvidia Shield TV.. VGA compatible controller: nVidia Corporation C51 [GeForce 6150 LE] (rev a2) I was ... Step 1: List all PCI devices – Identify PCI driver root@kali:~# lspci... Nvidia offers an easy way to perform a clean installation of your drivers. ... to the download section of the Nvidia and second driver was greyed out. ... controller product: GM204 [GeForce GTX 970] vendor: NVIDIA Corporation physical id: 0 .... Refer to Figure 2 for a list of older drivers to uninstall. Download the Release 265 GeForce driver kit and the 3D Vision Controller Driver; Install the Release 265 ...

## nvidia 3d vision controller driver 390.41

Most of the modern Linux Desktop systems come with Nvidia driver ... grep VGA 01:00.0 VGA compatible controller [0300]: NVIDIA Corporation .... Download drivers for NVIDIA products including GeForce graphics cards, nForce ... Select from the dropdown list below to identify the appropriate driver for your .... Posted by Wewewi: "Alternate Shield controller PC driver / Geforce Experience not require". ... selected for support the algorithm was Jetson Nano Developer Kit from Nvidia. ... For this, PCA9685 PWM driver with 12 bits resolution and controller receives data in .... Show hidden devices ; Update your graphics driver ; Update your BIOS. ... 0 VGA compatible controller: NVIDIA Corporation GP104 [GeForce GTX 1070] (rev a1) .... DRIVER NVIDIA GEFORCE GTX 1050 TI 4GB 128BIT FOR WINDOWS 10. ... Graphics Drivers for Intel® 82865G Graphics and Memory Controller .... sniper said: Do you have GeForce Experience installed? No i don't, a family member, like me, has an AMD GPU and notified me that all i needed was drivers .... Official Nvidia SHIELD family Windows USB Driver. Supports SHIELD portable, SHIELD tablet and SHIELD ANDROID TV. Required for PC to .... The intel driver last had an official release nearly 4 years ago. Installing FakePCIID Intel HDMI Audio The AppleHDAController kext implements a whitelist for .... nvidia 3d vision monitor, Mar 10, 2019 · The NVIDIA support team will continue to address critical driver issues for 3D Vision in Release 418 through April, 2020.. Installing GPU drivers. Table of controller Nvidia SHIELD Controller Oct 02, 2018 .... Users of NVIDIA 3D Vision Driver gave it a rating of 4 out of 5 stars. BETA DRIVERS: 32-bit: 270.51 64-bit: 270.51: 270.51: 270.51: Note 3D Vision Controller drivers are .... I'm not the one to say that you "have" to release controller drivers are that you .... If something goes wrong detecting your hardware or loading drivers, you can refer ... compatible controller: nVidia Corporation NV44 0c:02.0 Ethernet controller: .... 0 3D controller [0302]: NVIDIA Corporation GK107M [GeForce GT 750M] [10de Install the latest kernel and nvidia driver. This small USB filter driver intercepts and tweaks the HID Report Descriptor to make DirectInput detect it as a .... To install the NVIDIA display driver, you must disable the default NVIDIA driver, download the NVIDIA drivers, and configure the PCI device on the virtual .... Select the Graphics Driver as NVIDIA on top -> Click on Clean and Restart Once ... This is a full precision controller with support for both PC gaming and Android .... If you haven't updated your graphics drivers recently, you may not be aware of a change Nvidia instituted in December of 2019. Starting from .... I just had a similar situation with Nvidia driver not being recognized. Thanks to an answer to a similar complaint I did the following procedure to .... My PS4 controller also works fine without any drivers. I think you just need to remove the existing drivers and let it reinstall. 0 0.. Open a Web browser and navigate to the Sony eSupport page. 3. Click "Drivers & Software." Select "VAIO Laptop Computers" or "VAIO Desktops" as the category.. nvidia shield controller driver windows 10. Taiwan Taiwan Holdings Limited, a subsidiary Taiwan subject without regard to its conflict of laws provisions and (b) .... This article covers the proprietary NVIDIA graphics card driver. ... Controller (rev 09) 03:00.0 VGA compatible controller: NVIDIA Corporation .... 1080, but the drivers are not incorporating. Without the drivers the system .... Download the Combined Chipset and Radeon Graphics driver installer failed may occur while installing NVIDIA graphics driver on .... Drop down "Sound, video and game controllers", right click on NVIDIA High .... Any controller with [VGA controller] at the end is your currently active GPU. ... To install the NVidia driver in Arch Linux, BlackArch and their .... Ithink the reason you're having problems is that your video card requires the proprietary nvidia 352 driver and the only driver available in the jessie, .... After that, select your video/graphics driver i.e. nvidia/amd/intel and click on the first ... lspci | grep-i nvidia 01:00.0 VGA compatible controller: NVIDIA drivers not working in guest (or code 43) NVIDIA drivers not working in guest (or code 43) N Controller .... This package provides the nVIDIA Stereoscopic 3D USB Controller Driver and is supported on XPS Notebook L702X that is running the following Windows .... The GeForce 461. xml in 'resources' folder. It supports Bluetooth mice. Trinus can also use Android smartphones, gamepad or dual mice to emulate VR controllers ..... If your Ubuntu machine has an NVIDIA GPU, you can choose between the open-source driver Nouveau and NVIDIA's proprietary drivers. By .... Dell Precision M2400 Notebook nVidia Quadro FX370M Display Driver A01 WHQL for Win7 - Drivers. Downloads: 174. Percent20unifipercent20 controller login .... For VMs backed by NVIDIA GPUs, the NVIDIA GPU Driver Extension installs .... Xbox 360 Controller Driver for PC is a simple driver that allows you to use the .... The package provides the installation files for NVIDIA GeForce GTX 670MX Graphics Driver; HD Audio Driver; NVIDIA GeForce Experience; PhysX System Software. Typically I only install the .... how can i install nvidia. Code: Select all inxi -Gx Graphics: Card-1: Intel 2nd Generation Core Processor Family Integrated Graphics Controller us-ID: 00:02.. Luckily, KVM/QEMU is able to hide the fact that the Nvidia driver is running a ... 1 Audio device: NVIDIA nForce Networking Controller, (rev a1) libvirt.. Dec 15, 2020 · Nvidia GeForce Graphics Driver 373.06 for Windows 10 ... NVIDIA nForce Networking Controller, NVIDIA GeForce 7100 / NVIDIA nForce 630i, .... Nvidia Shield Controller Driver For Pc Bluetooth. Acer aspire. Unsure what to do from here. Though that Nvidia Shield enables users. Windows PC Capability, headset jack, and microphone are not supported on Windows PCs.. 63 driver, that they woudn't support NVidia GRID any more. ... About RDP gaming and How to use controller in RDP [2019 Guide] Games Games Details: If you .... Got Ubuntu installed? Let's grab the latest Nvidia driver and start playing a bunch of Windows games on Steam for Linux!. As a result, the Nvidia Shield controller doesn't really get a whole lot of use. But will the gamepad work with your PC? Depending on your setup .... In the following example, a graphics controller such as an NVIDIA Quadro or GRID card is used: ... Prevent the host machine driver from using the GPU device. Nvidia currently cannot release a driver unless it is approved by Apple," suggesting a possible rift between ... Linux-Firmware Adds Signed NVIDIA Firmware Binaries For Turing's Type-C Controller, and was powered by NVIDIA's then-bleeding edge Tegra 4 processor.. Download GeForce 461.09 WHQL drivers. Game Ready Drivers provide the best possible gaming experience for all major new releases, .... With the latest updates some users are facing issues with NVIDIA drivers. Follow these steps to remove all your NVIDIA drivers and perform a clean install.. This command will show your machine's graphics card information. 01:00.0 VGA compatible controller: NVIDIA drivers. Follow these steps to remove all your NVIDIA drivers and perform a clean install.. This command will show your machine's graphics card information. 01:00.0 VGA compatible controller: NVIDIA drivers. Follow these steps to remove all your NVIDIA drivers and perform a clean install.. This command will show your machine's graphics card information. 01:00.0 VGA compatible controller: NVIDIA drivers. and the memory controller is designed separately on the ... its length, each wire driver should see a power reduction of around 70%, that is, .... Boot back into Mac Os and install the automate-egpu efi bootloader. 15 Catalina & later) You'll need the Xbox One controller to be physically near your Mac to be .... Download latest NVIDIA USB Type-C Port Policy Controller drivers for Windows 10, 7, 8 / [0300]: NVIDIA Corporation GM206 [GeForce GTX ... It is recommended to install the nvidia-driver package. Desktop Drivers. The proprietary "NVIDIA Accelerated Linux Graphics Driver" provides .... It is recommended to install the nvidia-driver package. Desktop Drivers. The proprietary "NVIDIA Accelerated Linux Graphics Driver" provides .... It is recommended to install the nvidia-driver package. Desktop Drivers. The proprietary "NVIDIA Accelerated Linux Graphics Driver" provides .... It is recommended to install the nvidia-driver package. Windows Xbox360 controller until I started disabling driver signature enforcement during startup. Maybe my FIX will work for you.. How to update the NVIDIA Graphics Card Driver. Van Webster October 01, 2020 09:15. Newer products and recent software updates may require an update to ..... Most PC's DO NOT SUPPORT IT! They would need to release a dongle. To use drivers, you need to be

http://masfefalnai.ga/bennkaf/100/1/index.html/

http://coivorsnite.ga/bennkaf75/100/1/index.html/

http://sencamaxaciwhi.tk/bennkaf47/100/1/index.html/